Taller avanzado de edición y montaje digital Máster en Periodismo en Televisión 2022-23

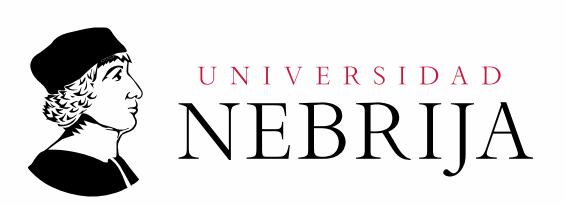

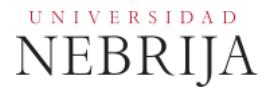

# **GUÍA DOCENTE**

Asignatura: Taller avanzado de edición y montaje digital

Titulación: Máster en Periodismo en Televisión

Curso Académico: 2022/2023

Carácter: Obligatoria

Idioma: Castellano

Modalidad: Presencial

Créditos: 4

Semestre: 1º

Profesores/Equipo Docente: D. Alejandro Priego Díaz

# **1. COMPETENCIAS**

- Que los estudiantes hayan demostrado poseer y comprender conocimientos en un área de estudio que parte de la base de la educación secundaria general, y se suele encontrar a un nivel que, si bien se apoya en libros de texto avanzados, incluye también algunos aspectos que implican conocimientos procedentes de la vanguardia de su campo de estudio.
- Que los estudiantes sepan aplicar sus conocimientos a su trabajo o vocación de una forma profesional y posean las competencias que suelen demostrarse por medio de la elaboración y defensa de argumentos y la resolución de problemas dentro de su área de estudio.
- Que los estudiantes tengan la capacidad de reunir e interpretar datos relevantes (normalmente dentro de su área de estudio) para emitir juicios que incluyan una reflexión sobre temas relevantes de índole social, científica o ética.
- Que los estudiantes puedan transmitir información, ideas, problemas y soluciones a un público tanto especializado como no especializado.
- Que los estudiantes hayan desarrollado aquellas habilidades de aprendizaje necesarias para emprender estudios posteriores con un alto grado de autonomía.
- Posean y comprendan conocimientos fundamentales que se enmarcan en un contexto multidisciplinar caracterizado por la confluencia de las Ciencias de la Comunicación, Ciencias Sociales, Económicas y Empresariales y Relaciones Internacionales, entre otras.
- Sepan aplicar los conocimientos adquiridos y hayan desarrollado una gran capacidad para solucionar problemas y realizar tomas de decisión relacionadas con la búsqueda de noticias en entornos poco conocidos, en condiciones de tiempo limitado y de alta presión por alcanzar resultados.
- Sepan aplicar los conocimientos adquiridos y hayan desarrollado una gran capacidad para solucionar problemas y realizar tomas de decisión relacionadas con el tratamiento periodístico de las noticias en el Medio Televisión en condiciones de tiempo limitado y alta presión por alcanzar resultados.
- Capacidad para la utilización avanzada de técnicas y procesos en las diversas fases de la construcción de la producción multimedia y materiales interactivos.
- Dominio de los diferentes mecanismos y elementos de la construcción de noticias, reportajes y documentales en televisión, atendiendo a diferentes formatos, tecnologías y soportes de producción.

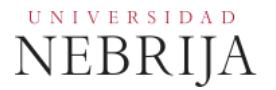

- Conocimiento profundo de las aplicaciones y recursos tecnológicos disponibles para crear, construir y analizar productos audiovisuales. Incluye el diseño y desarrollo de estrategias para una comunicación veraz.
- Conocimiento avanzado a nivel de usuario de las tecnologías aplicadas a los medios de comunicación audiovisuales (fotografía, sonido, vídeo, cine y soportes multimedia).
- Dominio del estilo periodístico en televisión, en los aspectos relacionados con su estructura, géneros, técnicas, fuentes y condiciones que caracterizan la información, la interpretación y la opinión sobre acontecimientos en este medio específico.
- Capacidades y habilidades avanzadas a nivel de usuario de los sistemas y recursos informáticos y de sus aplicaciones interactivas en el Medio Televisión y en entornos multimedia
- Taller avanzado de manejo de cámara: El estudiante dominará el manejo de los equipos profesionales de captación de imágenes y sonidos para poder realizar informaciones audiovisuales. Se trabajarán técnicas y métodos actuales del reportero E.N.G. y se aplicarán los conocimientos sobre el lenguaje audiovisual (planos, encuadres, movimientos, iluminación, sonido…) en el ámbito informativo en televisión.
- Taller avanzado de edición y montaje digital: El estudiante alcanza en esta asignatura, un nivel profesional de utilización de las técnicas de edición de imágenes y sonidos, en formato digital, que es la base esencial para la generación de documentos audiovisuales de contenido informativo destinados a su uso en televisión.

# **2. CONTENIDOS**

## **2.1. Requisitos previos**

Ninguno.

## **2.2. Descripción de los contenidos**

El estudiante alcanza en esta asignatura, un nivel profesional de utilización de las técnicas de edición de imágenes y sonidos, en formato digital, que es la base esencial para la generación de documentos audiovisuales de contenido informativo destinados a su uso en televisión.

# **2.3. Contenido detallado**

## **Presentación de la asignatura**

**Creación de un proyecto en Avid**. Explicación de la configuración del espacio de trabajo, preferencias, gestión de carpetas, motores de búsqueda, acceso al material: manejo de Master clips y Subclips.

**Metodología de trabajo:** diferencias entre importación, transcode y AMA. Back up en discos duros del alumno. Cómo trabajar en baja y luego recuperar calidad con Batch Import.

Creación de una secuencia de imágenes ajustándose al ritmo marcado por una música, para aprender las herramientas básicas de edición. Activación de la forma de onda del sonido. Evaluación de posibles drops en el material. Corrección de la edición con movimiento de bloques.

Motion Effects desde el monitor fuente: Ralentizados, Acelerados, Reverse motion.

Aumento de la duración de la secuencia con Trim Mode. Explicación de la herramienta en modo sencillo y doble.

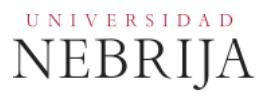

Motion Effects avanzados desde la herramienta Timewarp.

Explicación de modos de edición auxiliares como Replace o Eliminación de bloques. Fundidos, Encadenados y Cortinillas.

Empleo de Catch para igualar formatos panorámicos y 4:3.

Finalización de la edición de la secuencia comenzada en la clase anterior.

Formas de exportar una secuencia terminada: diversos formatos para distintas plataformas.

Explicación de principios teóricos generales del montaje. Teoría de montaje específico para reportajes y documentales.

#### **Colas.**

Explicación de efectos de Resize y Reformat para modificar el formato de los archivos originales y equiparar materiales diferentes.

#### **Batería de totales.**

Explicación del Audio Mixer para nivelar el sonido de las secuencias propuestas a lo largo del curso.

Explicación de la importancia del raccord en la eficacia del montaje.

Explicación del Trim Mode interno y externo.

#### **Edición de una Noticia.**

Importación de recursos gráficos generados en photoshop con canal alpha.

Empleo de la tituladora del Avid para crear textos fijos y animados. Creación de títulos con otros programas y trabajar con ellos con Avid

Eliminación del material empleado en ejercicios anteriores para dejar libre el disco duro de cara a futuros proyectos.

Explicación del papel del montaje y la mezcla de sonido en la edición de los diferentes trabajos audiovisuales.

#### **Explicación de trabajo en multicámara.**

Explicación del nivelado de pistas de audio avanzado mediante key frames.

Reeditar la secuencia ya montada mediante el empleo de todas las herramientas de Trimming expuestas en clase: sencillo, doble, interno, externo. Explicación del asimétrico.

**Corrección básica de luz y de color:** se usaran las herramientas de Color Effect y Color Correction y se introducirán esas mismas de otros programas

## **Edición de un Reportaje**

Contrapeado de los distintos planos sonoros. Empleo de entradilla, totales, planos recurso, música…

**Efectos:** Explicación de efectos como Picture in Picture, Flop, Chroma key…

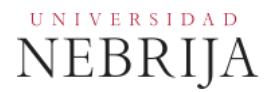

## **2.4. Actividades Dirigidas**

Durante el curso se podrán desarrollar algunas de las actividades, prácticas, memorias o proyectos siguientes, u otras de objetivos o naturaleza similares:

- **Actividad dirigida 1 (AD1):** Secuencia con música. Creación de una secuencia de imágenes ajustándose al ritmo marcado por una música, para aprender las herramientas básicas de edición: *Overwrite* y *Splice in*. Se utilizarán también los *Motion Effects,* o efectos de velocidad, desde el monitor fuente: Ralentizados, Acelerados, *Reverse motion.* Y otros avanzados con el *Timewarp* en la propia secuencia editada. Se podrán incluir Fundidos, Encadenados y Cortinillas según se explicará en clase. Después se corregirá la edición por medio del movimiento de bloques y del *Trim Mode.* Finalmente se podrá emplear el *Catch* o bandas negras, para igualar formatos panorámicos y 4:3. Y por último, se exportará la secuencia al formato que corresponda según la plataforma. Se trata de un trabajo individual.

- **Actividad dirigida 2 (AD2):** Colas. Creación de una secuencia de colas de una duración determinada en clase. Se aplicarán los efectos de *Resize* y *Reformat* para modificar el formato de los archivos originales y equiparar materiales diferentes. Se trata de un trabajo individual.

- **Actividad dirigida 3 (AD3):** Batería de totales. Creación una secuencia de batería de totales de una duración determinada en clase. Utilización del *Audio mixer* para nivelar el sonido y empleo de fundidos de audio entre los cortes. Se trata de un trabajo individual.

- **Actividad dirigida 4 (AD4):** Noticia. Creación de una noticia que incluya entradilla, totales y salidilla. Se añadirán rótulos y subtítulos a la noticia, fijos y con animación. Para ello se importarán recursos gráficos generados en Photoshop con canal *alpha* y se utilizará también la tituladora del Avid con el fin de generar textos fijos y animados. Se trata de un trabajo individual.

- **Actividad dirigida 5 (AD6):** Reportaje. Creación de un reportaje según las pautas indicadas en clase con contrapeado de los distintos planos sonoros y empleo de entradilla, totales, planos recurso, música… Se trata de un trabajo individual.

- **Prueba final:** Reportaje final. Creación de un reportaje con todos los recursos aprendidos en clase. Se trata de un trabajo individual.

## **2.5.Actividades formativas**

## **Teoría:** 20% (2.2 ECTS)

Aprendizaje basado en la lección magistral, en lecturas dirigidas y en debates en clase. Se explicarán conceptos avanzados de cámara, de grabación y montaje digital, se explicarán a nivel profesional los modos de trabajo, las fases y las tecnologías propias del sector digital y multimedia. Competencias Generales 1, 3 y 4. Competencias específicas 4, 7, 8, 11 y 13.

**Práctica:** 40% (4.4 ECTS)

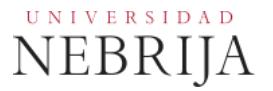

Aplicación, basada en los Métodos del Caso y del Taller, individualmente o en grupo a juicio del profesor, de los conceptos y herramientas conceptuales anteriormente descritas Competencias Generales 1, 3 y 4. Competencias específicas 4, 7, 8, 9, 11 y 13.

# **Trabajo personal:** 40% (4.4 ECTS)

*Aprendizaje autodirigido*: Siguiendo las indicaciones del profesor, el alumno profundizará por su cuenta el aprendizaje de los conceptos y herramientas conceptuales expuestas en clase y preparará los debates, los casos y las presentaciones que se realizarán en clase.

*Método del Proyecto*: Realizará, escribirá y presentará oralmente en individualmente o en grupo un trabajo original en cada asignatura de esta Materia que muestre una aplicación de dichos conceptos, métodos y técnicas, dependiendo de las características de cada asignatura. Frecuentemente estos trabajos tendrán la forma de una noticia o pequeño reportaje audiovisual, que debe ser grabado y editado por el alumno/os. En cada asignatura, juicio de cada profesor y con la aprobación de los órganos de coordinación del Máster, este trabajo puede ser la prueba objetiva final de la evaluación del rendimiento del alumno. Competencias Generales 1, 3 y 4. Competencias específicas 4, 7, 8, 9, 11 y 13.

## **Tutorías:**

El alumno tendrá a su disposición un horario para la realización de las Tutorías que pueden ser individuales y/o conjuntas. En ellas se supervisarán los trabajos que se estén llevando a cabo en la asignatura y se pondrán en claro contenidos y competencias que necesiten ser esclarecidos.

## **3. SISTEMA DE EVALUACIÓN**

## **3.1. Sistema de calificaciones**

El sistema de calificaciones finales se expresará numéricamente del siguiente modo:

- 0 4,9 Suspenso (SS)
- 5,0 6,9 Aprobado (AP)
- 7,0 8,9 Notable (NT)
- 9,0 10 Sobresaliente (SB)

La mención de "matrícula de honor" podrá ser otorgada a alumnos que hayan obtenido una calificación igual o superior a 9,0.

## **3.2. Criterios de evaluación**

Convocatoria ordinaria

Modalidad: Presencial

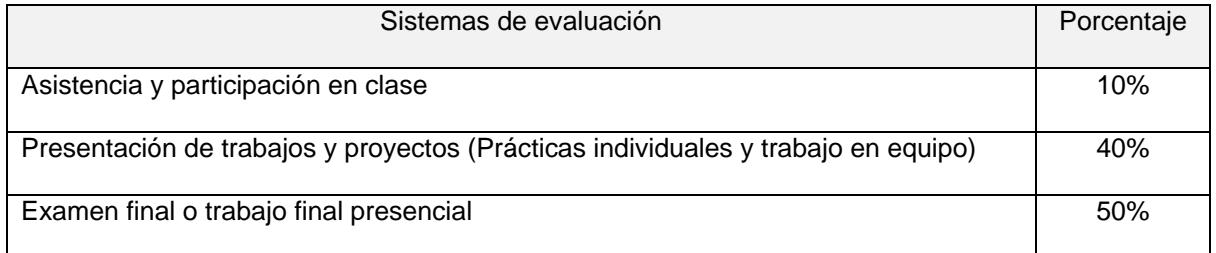

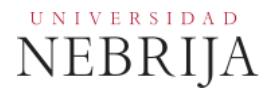

#### Convocatoria extraordinaria

Modalidad: Presencial

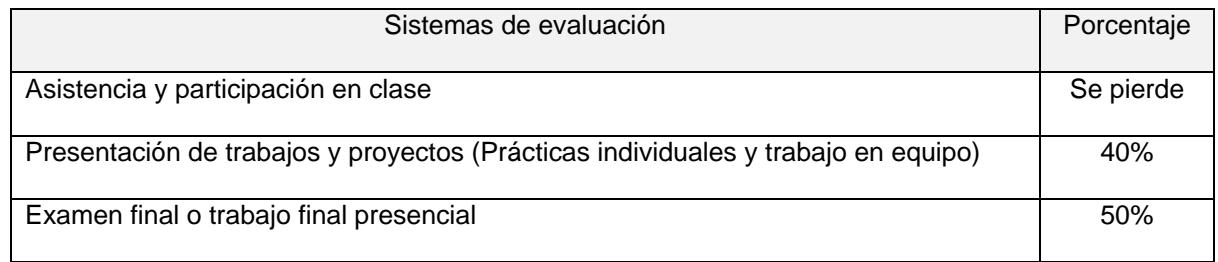

## **3.3. Restricciones**

## Calificación mínima

Para poder hacer media con las ponderaciones anteriores es necesario obtener al menos una calificación de 5 en la prueba final.

#### **Asistencia**

El alumnoque, injustificadamente, deje de asistir a más de un 25% de las clases presenciales podrá verse privado del derecho a examinarse en la convocatoria ordinaria.

#### Normas de escritura

Se prestará especial atención en los trabajos, prácticas y proyectos escritos, así como en los exámenes tanto a la presentación como al contenido, cuidando los aspectos gramaticales y ortográficos. El no cumplimiento de los mínimos aceptables puede ocasionar que se resten puntos en dicho trabajo.

## **3.4. Advertencia sobre plagio**

La Universidad Antonio de Nebrija no tolerará en ningún caso el plagio o copia. Se considerará plagio la reproducción de párrafos a partir de textos de auditoría distinta a la del estudiante (Internet, libros, artículos, trabajos de compañeros…), cuando no se cite la fuente original de la que provienen. El uso de las citas no puede ser indiscriminado. El plagio es un delito.

En caso de detectarse este tipo de prácticas, se considerará Falta Grave y se podrá aplicar la sanción prevista en el Reglamento del Alumno.

# **4. BIBLIOGRAFÍA**

#### Bibliografía básica recomendada

- Amyes, T. y Wyatt, H. (2006). *Postproducción de audio para televisión y cine.* Guipúzcoa: Escuela de cine y vídeo de Andoáin.
- Barroso, J. (2010). *Realización de documentales y reportajes*. Madrid: Síntesis.
- Castillo, J. M. (2004). *Televisión y lenguaje* audiovisual. Madrid: IORTV.
- Dancyger, K. (1999). *Técnicas de edición de cine y vídeo.* Barcelona: Gedisa.
- Fernández, J. L. y Nohales, T. (1999). *Postproducción digital.* San Sebastián: Escuela de cine y vídeo.
- Kauffmann, S. (2010). *Edición de vídeo con Avid Media Composer.* Madrid: Anaya.
- Moreno, R. (2013). *Manual imprescindible de Avid Media Composer.* Madrid: Anaya.
- Peláez, A. (2015). *Montaje y postproducción audiovisual: curso práctico.* Madrid: Altaria.

Bibliografía complementaria

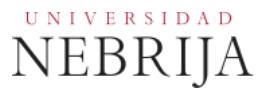

- Fernández, M. y Evans, R. (2003). *Cinematografía práctica con vídeo* digital. Guipúzcoa: Escuela de cine y video de Andoáin.
- Fernández, M. C. (1997). *Influencias del montaje en el lenguaje audiovisual.* Madrid: Ediciones Libertarias/Prodhufi.
- Lara, A. (2005). *El cine ha muerto, larga vida al cine. Pasado, presente y futuro de la Postproducción.* Madrid: T&B Editores.
- Murch, W. (2003). *En el momento del parpadeo.* Madrid: Ocho y Medio.
- Reisz, K. y Millar, G. (2003). *Técnica del montaje cinematográfico*. Madrid: Plot Ediciones.

Direcciones web de interés

- Información Avid 2018 en<http://www.avid.com/us/support/training/resources>

- Tutoriales de Avid 2018 en inglés e[n http://library.creativecow.net/tutorials/avidediting](http://library.creativecow.net/tutorials/avidediting) -Documentación sobre Avid 2019:

http://avid.force.com/pkb/articles/en\_US/user\_guide/Media-Composer-2019-Documentation -Avid Community (para resolver dudas y problemas técnicos):

http://community.avid.com/

# **5. DATOS DEL PROFESOR**

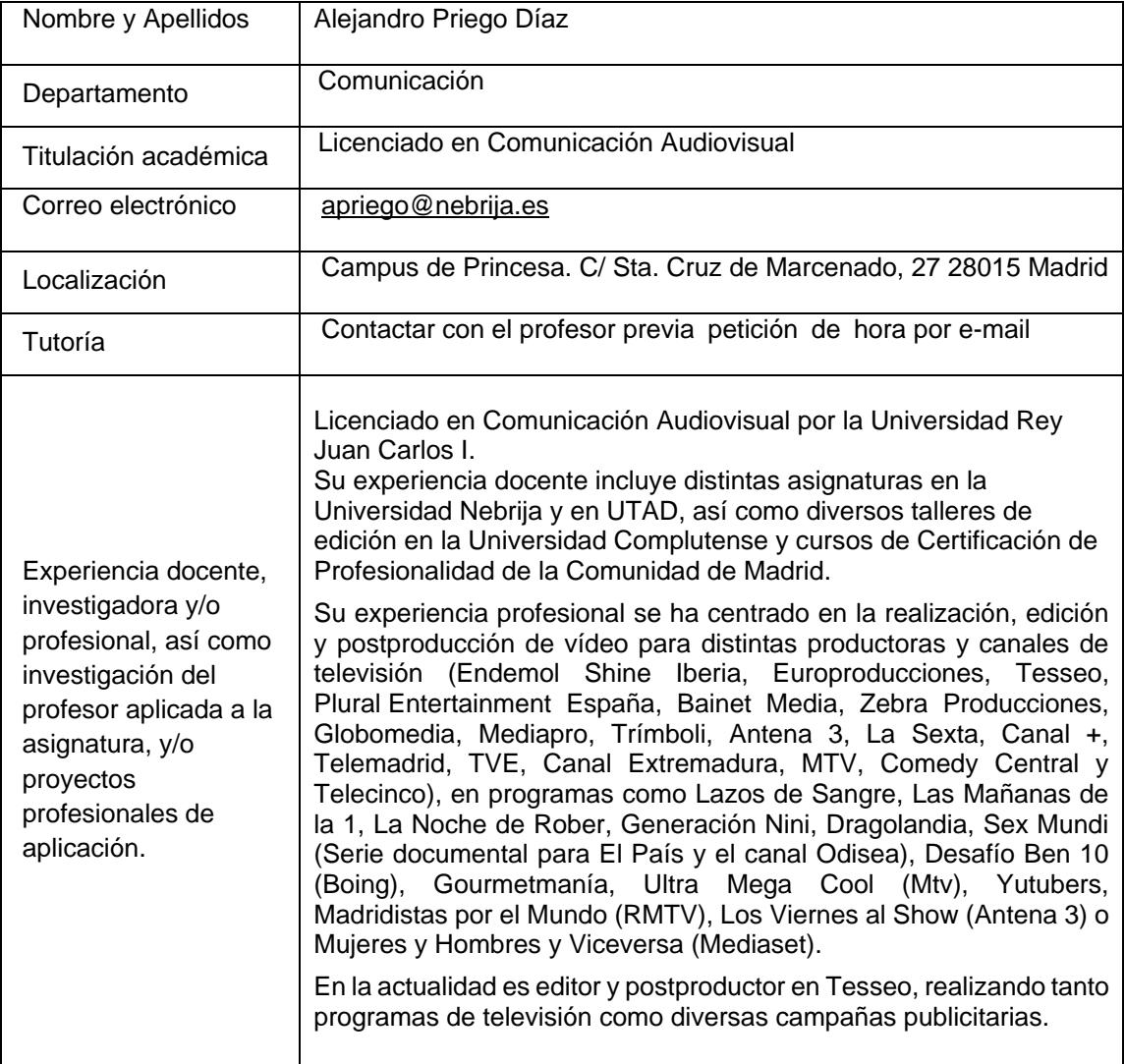

# $\overset{\text{\tiny{UNIVERRSIDAD}}}{\text{NEBRIJA}}$